# **Skrócona instrukcja obsługi**

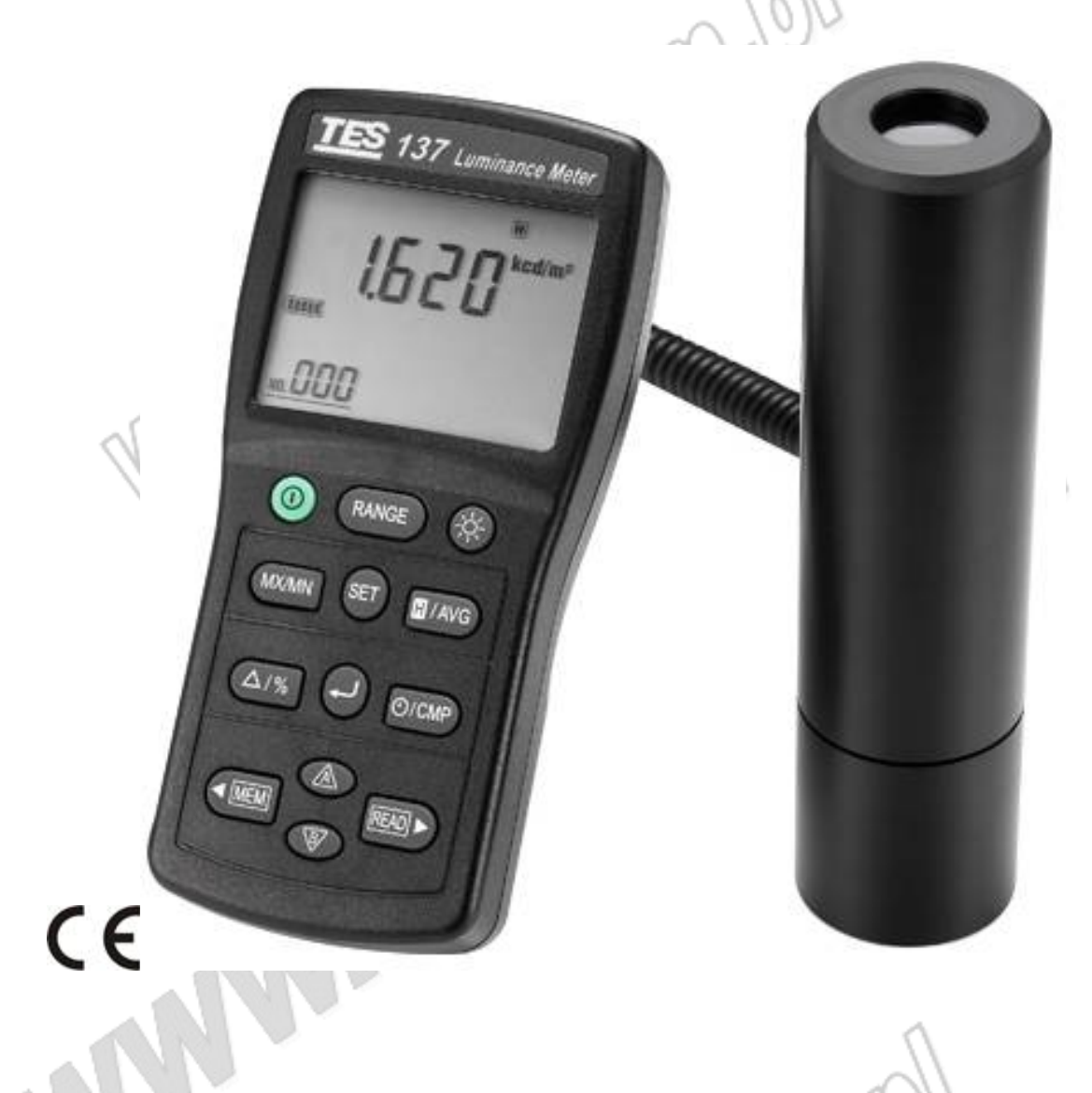

# **TES 137 Miernik Luminacji**

**TES ELECTRICAL ELECTRONIC CORP.**

## **1. Charakterystyka**

- TES 137 jest precyzyjnym urządzeniem cyfrowym używanym do pomiaru luminancji w kandelach na m<sup>2</sup> (cd/m<sup>2</sup>) lub w Stopa-Lambert (fL)
- Dopasowanie widmowe :  $V(\lambda)$  f '<sub>1</sub> ≤6% (CIE)
- W mierniku zastosowano wysokiej jakości czujnik fotooptyczny (diodę krzemową) skorygowany widmowo, pozwalający na uzyskiwanie stabilnych, dokładnych pomiarów
- Miernik jest chroniony patentami: **U.S. Pat. No. Des. 446, 135**
- Miernik spełnia wymogi dla profesjonalnych zastosowań

## **2. Cechy**

- Podwójny wyświetlacz LCD 4 cyfry
- Czułość widmowa zbliżona do krzywej fotopowej CIE
- Zakresy pomiarowe: 0,001~1999k cd/m<sup>2</sup>, 0,001~580,0k fL, autozakresy (7 podzakresów)
- Szybki i dokładny układ pomiarowy
- Stosunek luminancji A/B, odchylenie %A, pomiar różnicowy B-A , pomiar wartości szczytowej PEAK
- Współczynnik kalibracji użytkownika oraz funkcja korekcji barwowej<br>● Pomiary skumulowane<br>● Pomiar wartości Max/Mi
- Pomiary skumulowane
- Pomiar wartości Max/Min/AVG
- Podświetlenie wyświetlacza
- Funkcja komparatora
- Automatyczne wyłączenie
- Funkcja Data Hold
- Rejestrator wyników pomiarów (logger)
- Złącze USB

### **3. Zastosowania**

Miernik luminancji TES-137 jest przeznaczony do pomiaru luminancji źródeł światła, powierzchni odbijających oraz rozpraszających promieniowanie naturalne i sztuczne. Znajduje zastosowanie w określaniu zagrożeń na stanowiskach pracy przez służby BHP, badaniu źródeł światła i ich opraw, badaniu powierzchni odbijających i rozpraszających światło. Jest intuicyjny w obsłudze i zapewnia wysoką jakość pomiarów. Pozwala na dokładny pomiar luminancji w cd/m<sup>2</sup> lub fL.

1cd/m<sup>2</sup> = 0,2919 fL = 0,0929 cd/ft<sup>2</sup> 1 fL = 3,426 cd/m<sup>2</sup> = 0,3183 cd/ft<sup>2</sup> 1cd/ft<sup>2</sup> = 10,76 cd/m<sup>2</sup> = 3,142 fL

#### **Pomiar kontaktowy**

Umieścić sondy miernika na mierzonej powierzchni.

Pomiary zalecane dla:

- Monitory komputerowe
- Ekrany TV
- Ekrany projekcyjne
- Kasetony itp.
- Pomiar sygnałów świetlnych drogowych i lotniskowych

#### **Pomiary odległościowe:**

Przy pomiarach odległościowych kąt pomiarowy wynosi 2 stopnie.

Pomiary zalecane dla:

- Monitorów dostosowujących się do oświetlenia
- Oświetlenie dróg i tuneli
- Oświetlenie muzeów, obiektów sportowych itp.
- Oświetlenie miejsca pracy
- Badanie źródeł światła i ich opraw

## **4. Specyfikacja**

**Wyświetlacz:** Podwójny 4 cyfry LCD

**Zakres pomiarowe:** 9,999 / 99,99 / 999,9 / 9,999k / 99,99k / 999,9k / 1999k cd/m² / 9,999 / 99,99 / 999,9 / 9,999k / 99,99k / 5800k fL Autozakresy (7 podzakresów), (1 fL = 3, 426 cd/m²)

#### **Przedmiotowe pole widzenia:** 2º

Przekroczenie zakresu: Wyświetlane jest "OL"

**Rozdzielczość:** 0,001 cd/m², 0,001 fL

**Dokładność:** ±3% ww ±5c na wszytkich zakresach z wyjątkiem 9,999 oraz 99,99: ±10% ww ±10 c., (illuminant A 2856ºK, mierzony przy 25ºC)

**Krzywa CIE Photopic F'<sup>1</sup> :** ≤6%

**Współczynnik temperaturowy:** ±0.1%/ ºC

**Próbkowanie:** około 5 x/s

**Czujnik:** dioda fotokrzemowa

**Pojemność pamięci danych:** 200 zestawów danych (odczytywanie bezpośrednio z LCD)

**Pojemność pamięci rejestratora:** micro SD CARD 4GB

**Warunki przechowywania:** 0ºC ~ 50ºC <80% RH, -10ºC ~ 60ºC <70%RH

**Zasilanie:** 6 x Baterii AAA (1,5V)

**Żywotność baterii:** 50 godzin (typowo)

**Wymiary sondy pomiarowej:** Ø40x158mm

**Długość przewodu sondy pomiarowej:** 90 cm

**Wymiary miernika (szer x gł x wys):** 72 x 35 x 150mm

**Masa:** Miernik: 235g, sonda pomiarowa: 210g

**Akcesoria:** Pokrowiec, instrukcja, bateria, oprogramowanie PC, przewód USB

## **5 . Wybór jednostki luminancji – cd/m<sup>2</sup>lub fL**

"SET 01" 1. Nacisnąć przycisk **SET,** na wyświetlaczu pojawi się komunikat

2. Nacisnąć przycisk  $\Delta$ , aby wybrać jednostkę "**cd/m<sup>2</sup>"** lub nacisnąć przycisk  $\nabla$  aby wybrać jednostkę "fL".

3. Nacisnąć przycisk aby zachować wybraną jednostkę.

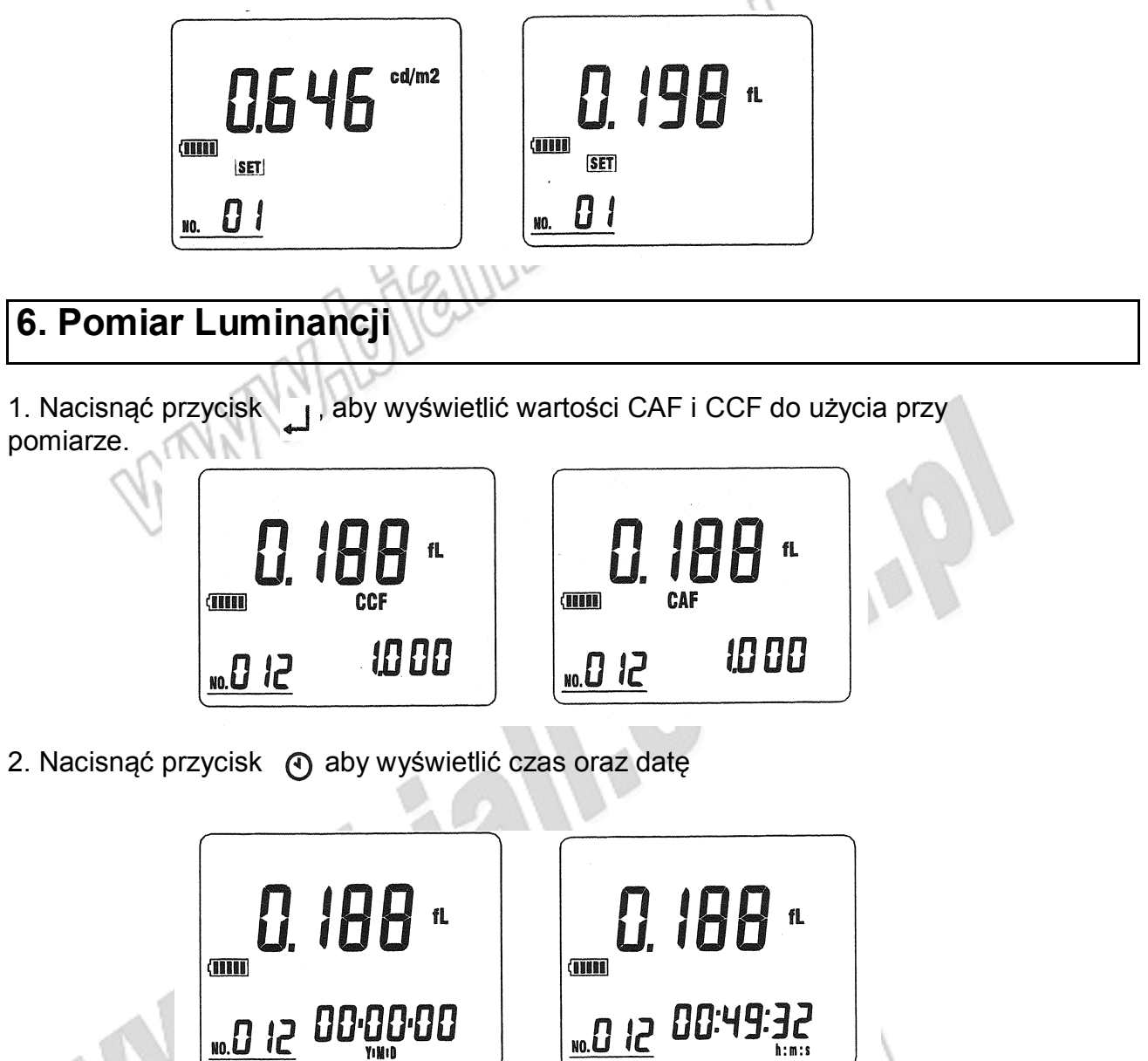

## **7. Zapis wartości pomiarowej**

Aby zachować w pamięci urządzenia pojedynczą wartość pomiaru nacisnąć każdorazowo przycisk MEM

Na ekranie pojawi się wskaźnik "M" z numerem pod jakim zapisana jest wartość

pomiarowa. Całkowita pojemność pamięci wynosi 200 zapisów.

**TITUL** 51 D.on 5

## **8. Przywołanie z pamięci zapisanych wartości pomiarowych**

1. Nacisnąć przycisk **READ** aby wejść w tryb "READ MODE". Wyświetli się

wskaźnik " $\mathbf{R}$ " z numerem zapisanej wartości pomiarowej.

2. Nacisnąć przycisk  $\wedge$  lub  $\vee$  aby wybrać żądany numer zapisanej

wartości.

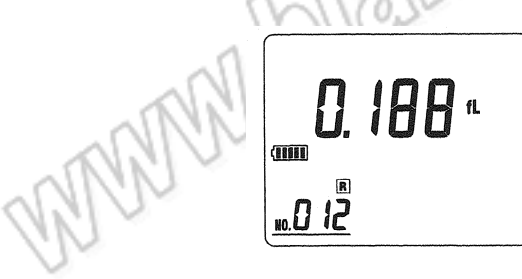

## **9. Zakresy pomiarowe**

**Zakres pomiarowy:** 9.999, 99.99, 999.9, 9.999k, 99.99k, 999.9k, 1999k cd/m<sup>2</sup> ,

9.999, 99.99, 999.9, 9.999k, 99.99k, 580.0k fL (1 fL = 3.426 cd/m<sup>2</sup>)

Nacisnąć przycisk **Range**, na wyświetlaczu pojawi się wskaźnik .

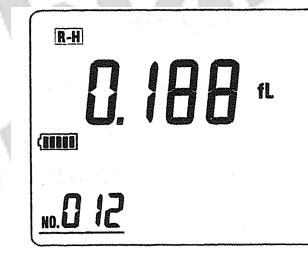

# **10. Funkcja automatycznego zapisu**

1. Aby włączyć funkcje automatycznego zapisu danych nacisnąć i przytrzymać przycisk **MEM** przez ok. 3 sekundy. Na ekranie pojawi się wskaźnik "A" oznacza to, że funkcja jest włączona. Kiedy na ekranie pojawia się chwilowo wskaźnik «M », oznacza to, że wykonany został pojedynczy zapis danych.

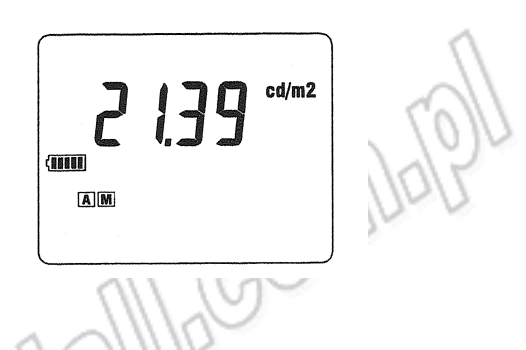

2. Jeżeli w urządzeniu nie znajduje się karta pamięci na wyświetlaczu

pojawi się wskaźnik "no CArd" (przez 2 sekundy).

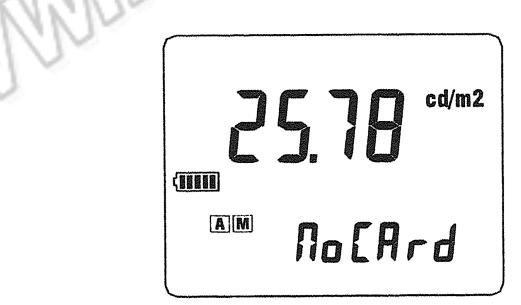

3. Jeżeli pamięć urządzenia jest pełna na wyświetlaczu pojawi się wskaźnik "A M FULL"

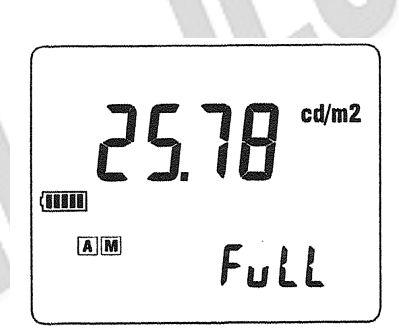

4. Aby wyłączyć funkcje automatycznego zapisu nacisnąć i przytrzymać

przycisk MEM przez ok. 3 sekundy.

**Maksymalna pojemność pomięci to 4GB**

WWW

**11. Pobranie danych z pamięci miernika do komputera jest możliwe tylko za pomocą kabla USB.**

#### **TES 137 nr ind.105716**

#### **Miernik Luminacji**

**Wyprodukowano na Tajwanie Importer: BIALL Sp. z o.o. ul. Barniewicka 54c 80-299 Gdańsk www.biall.com.pl**

WWWWD

NAMALONE MAGOTINAPI

WWWW. HIGHLONDS